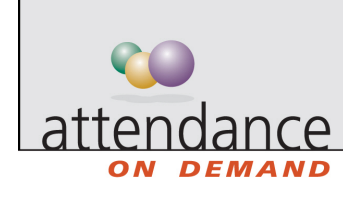

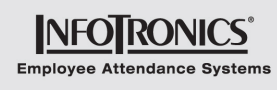

## **System Setup**

The System Setup page is where users access system configuration information. You can review, edit or add reason codes, workgroups, active status types, terminated status types, hourly status types, and time clock stations, depending on your access rights. Click any tab to browse to that area in the System Setup.

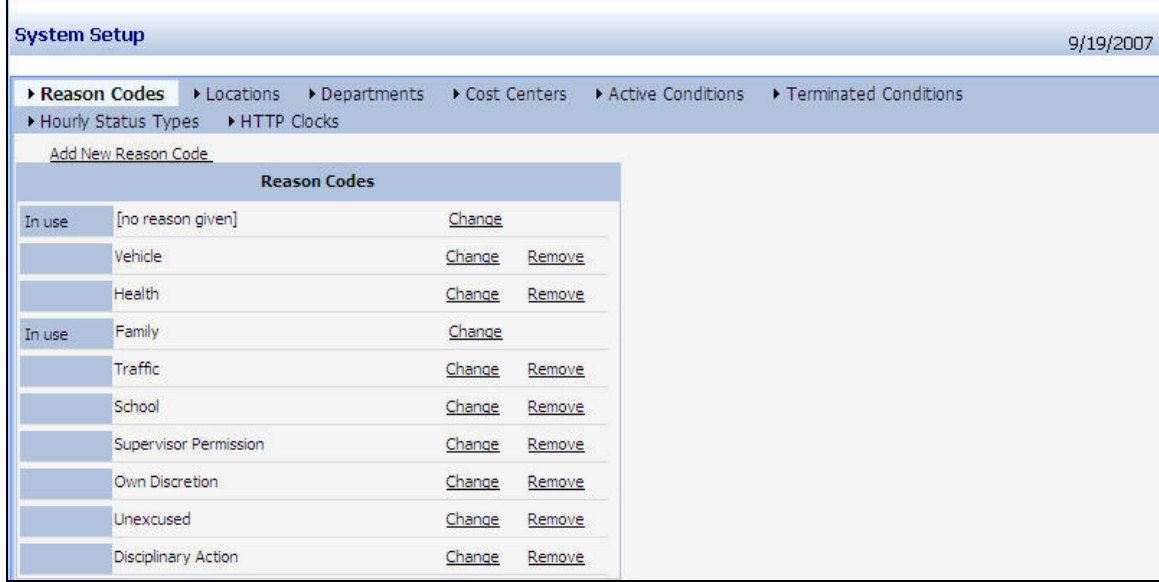

The following table describes what each area of system setup is for, and the times you might edit each area.

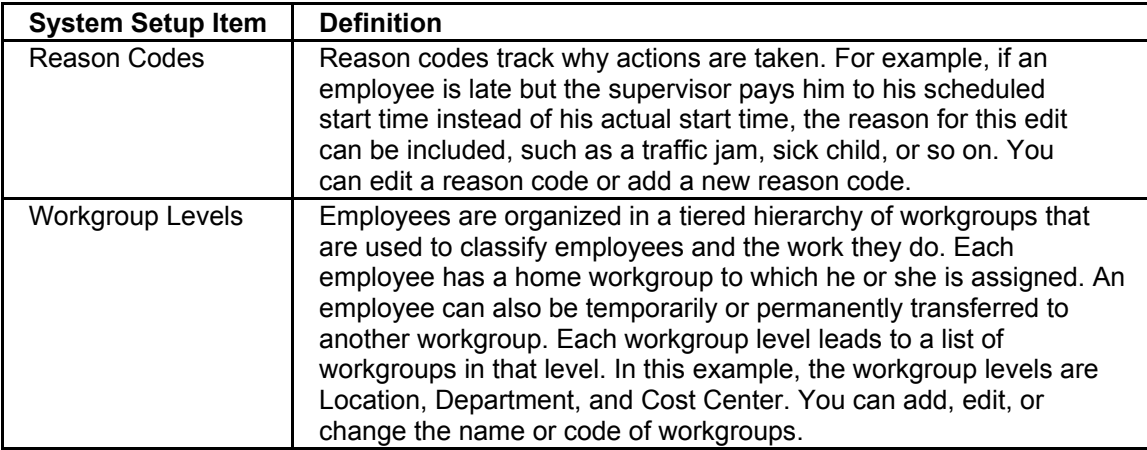

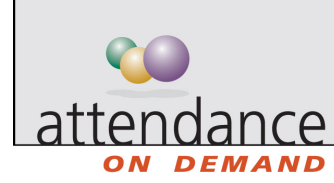

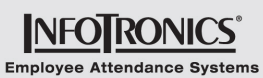

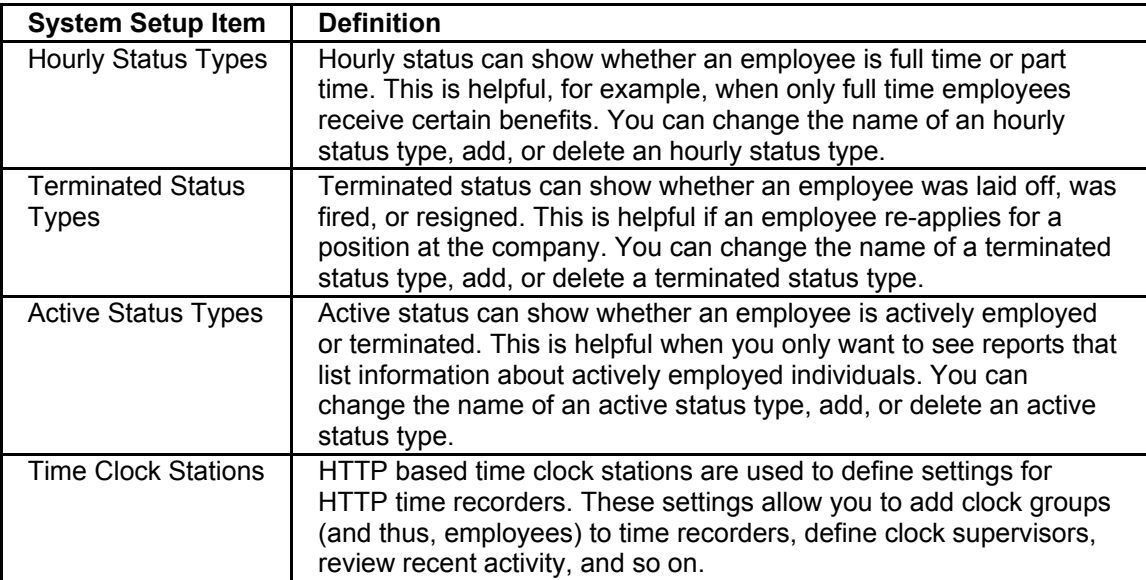

Additional tabs may be available in your system. For more information about additional tabs, please contact your installing technician.